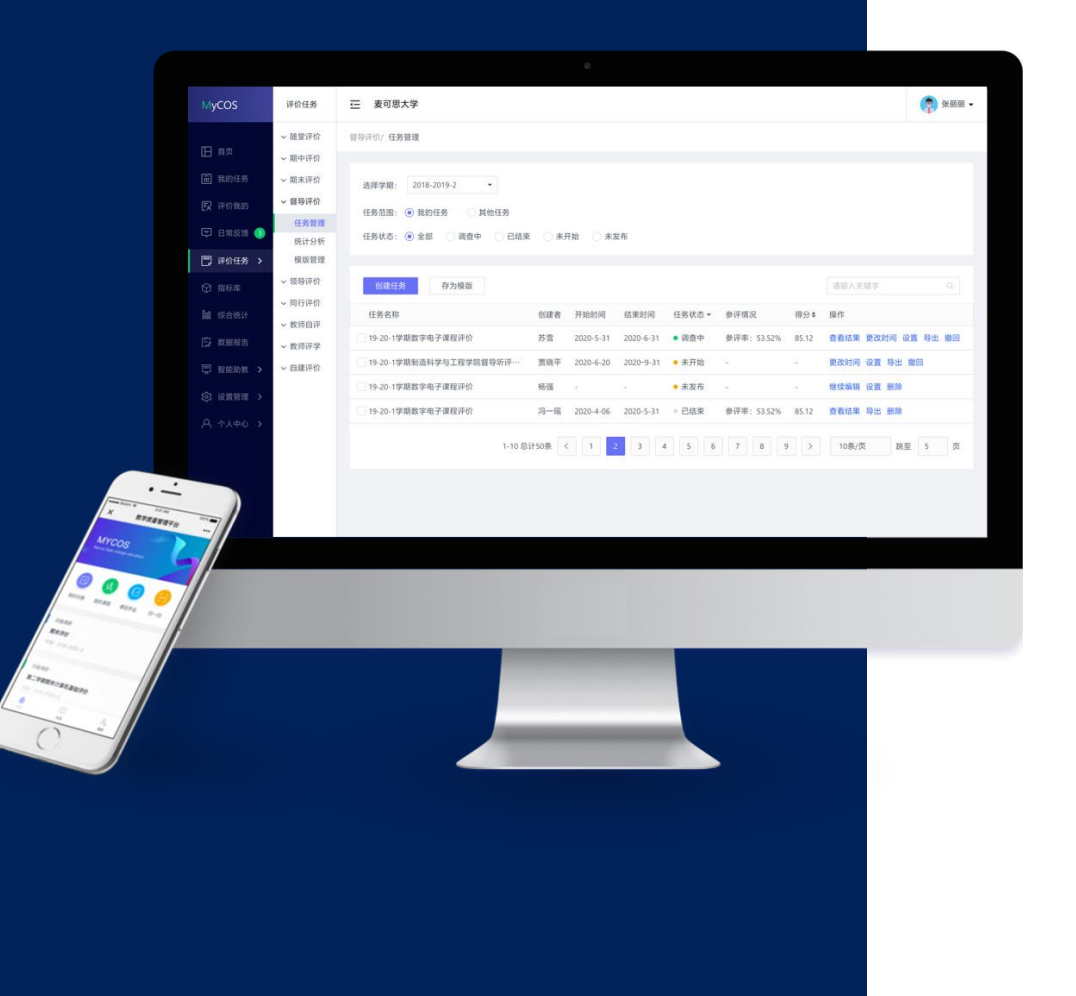

# **武汉设计工程学院 教学质管理平台**

# **领导参评手册**

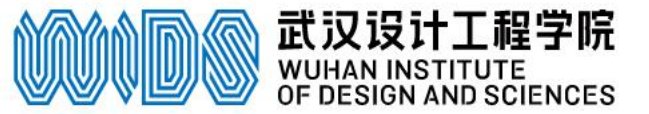

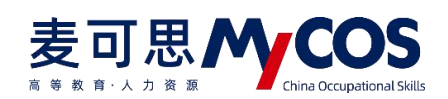

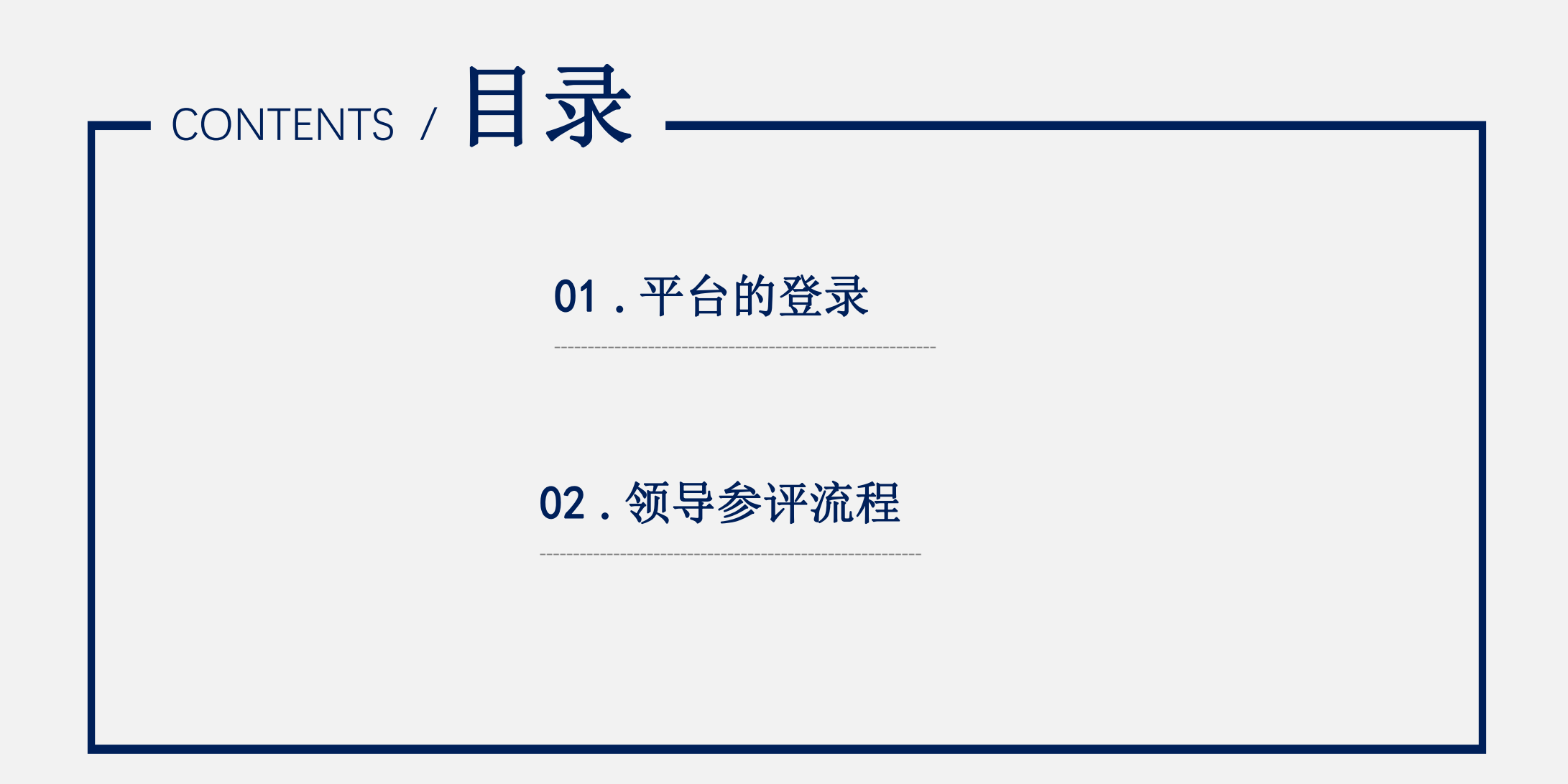

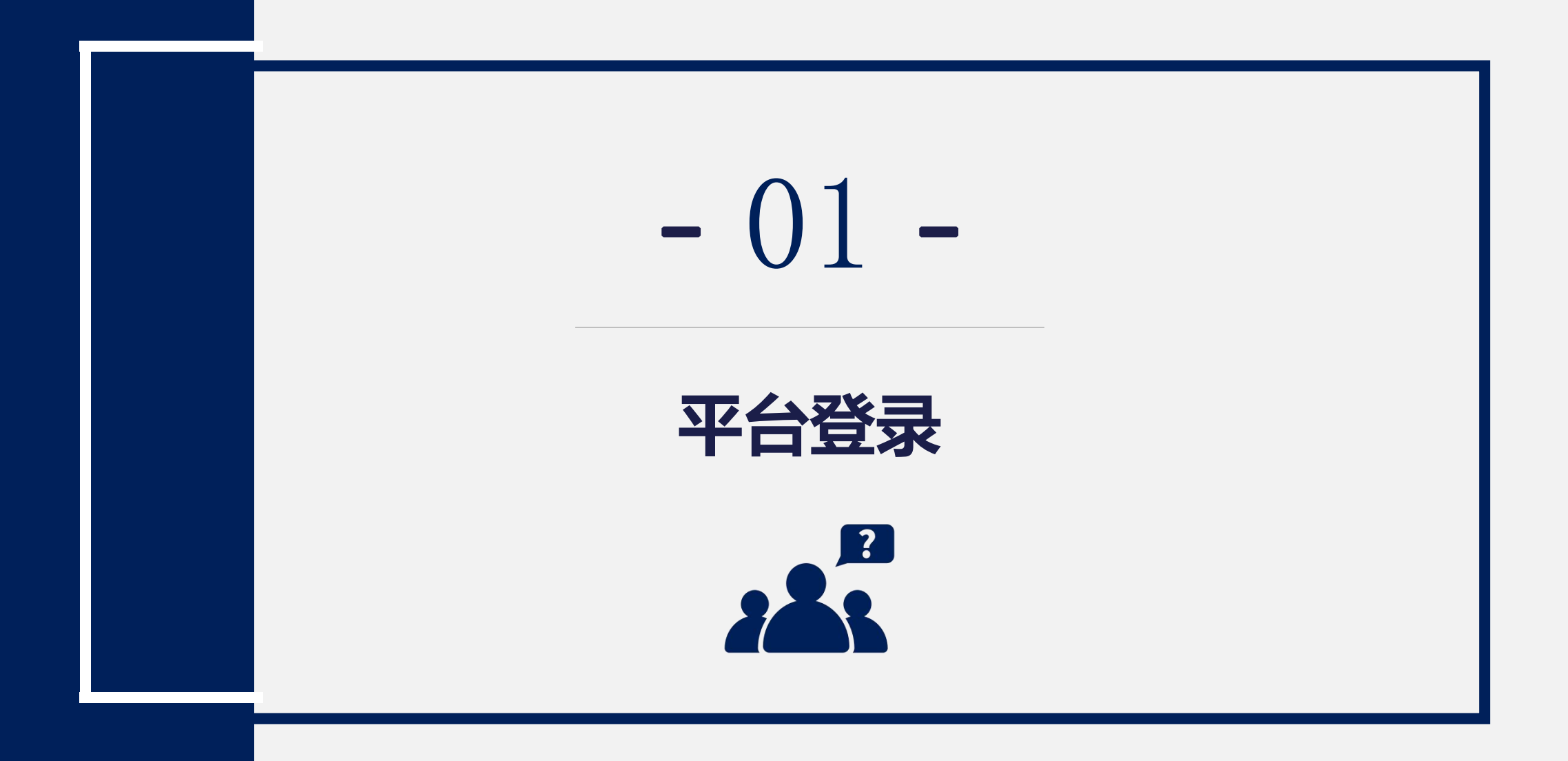

# 电脑端登录方式 **登录地址 https://wids.mycospxk.com**

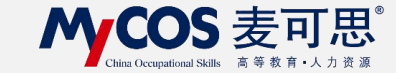

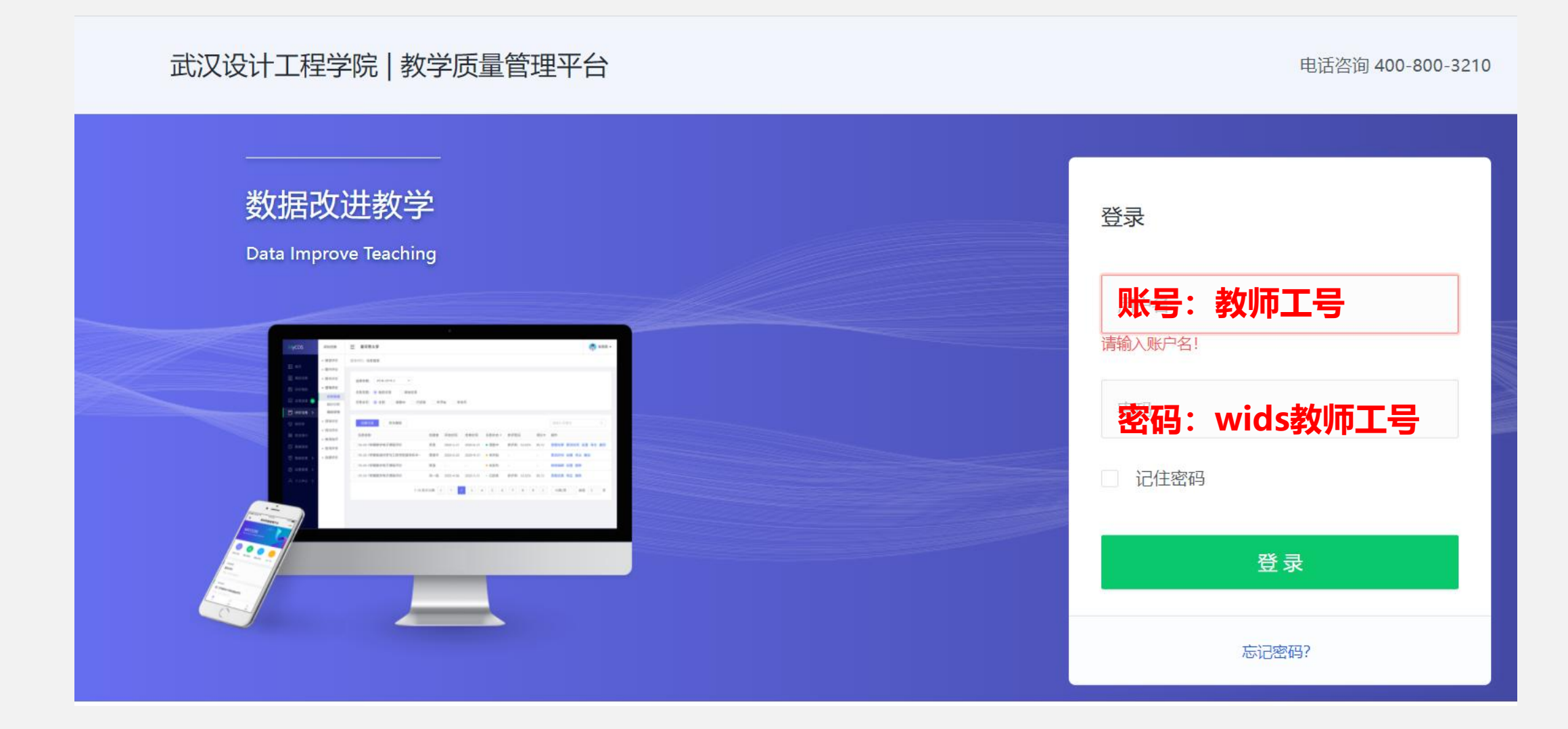

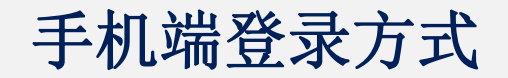

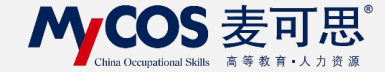

# **进入方式:微信公众号"教学质量管理平台"**

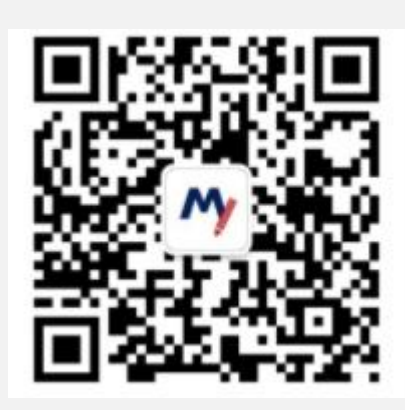

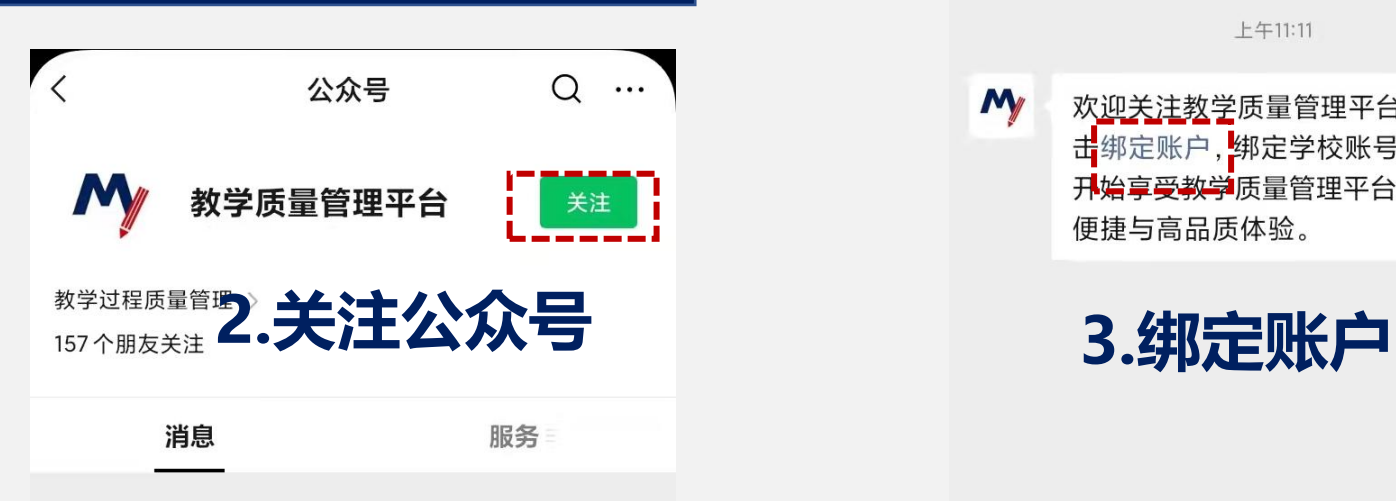

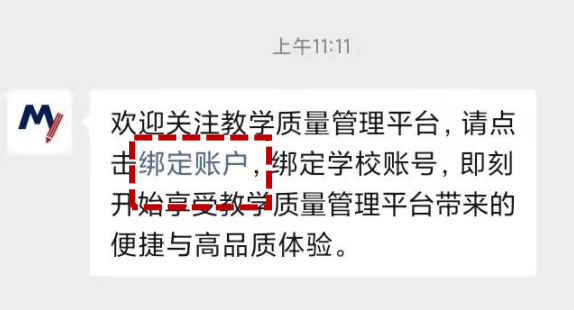

**1.扫描二维码**

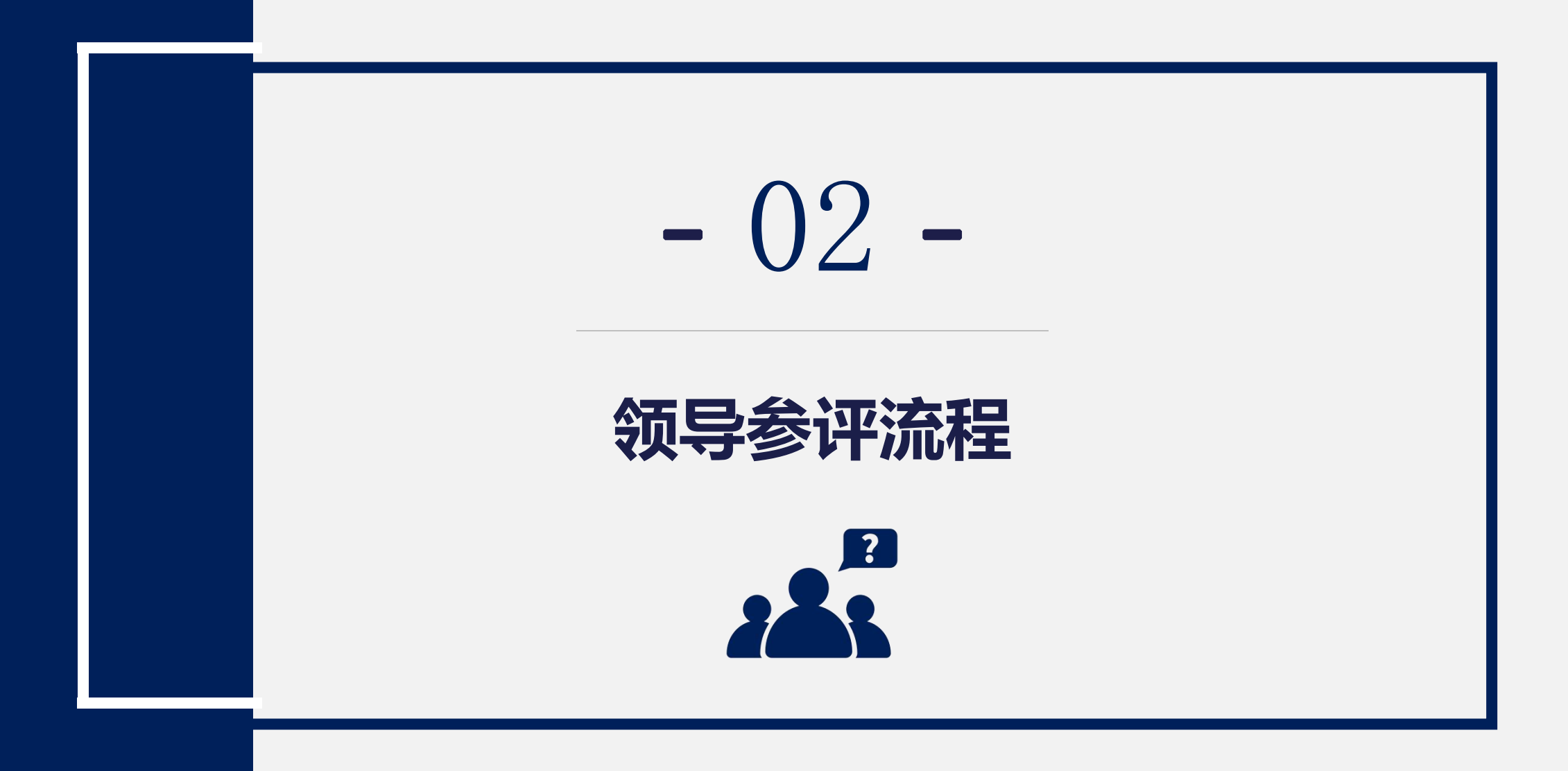

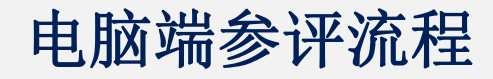

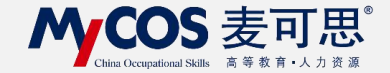

# **1.进入首页后, 在我的任务-进行中的任务**

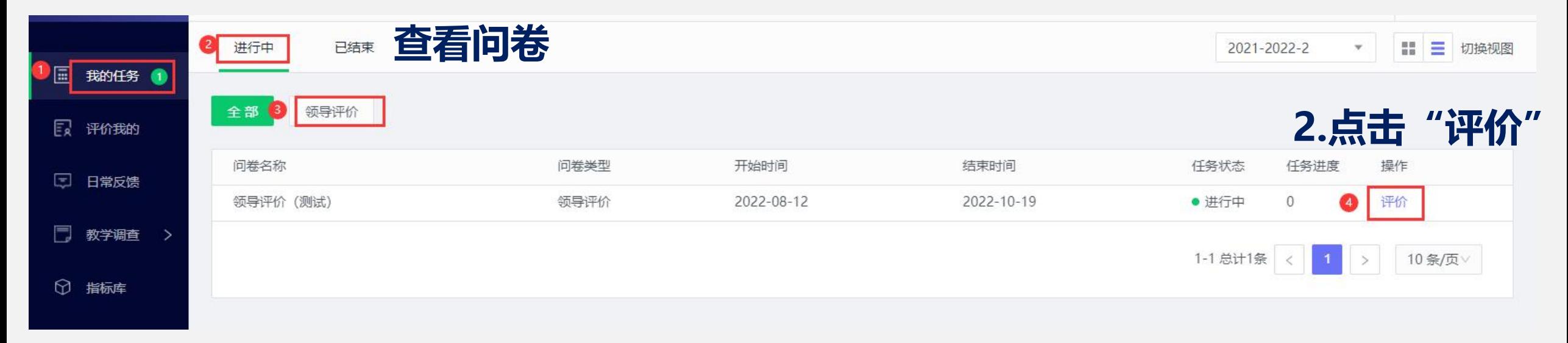

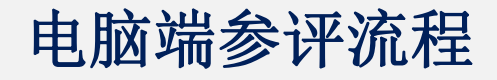

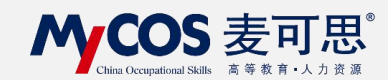

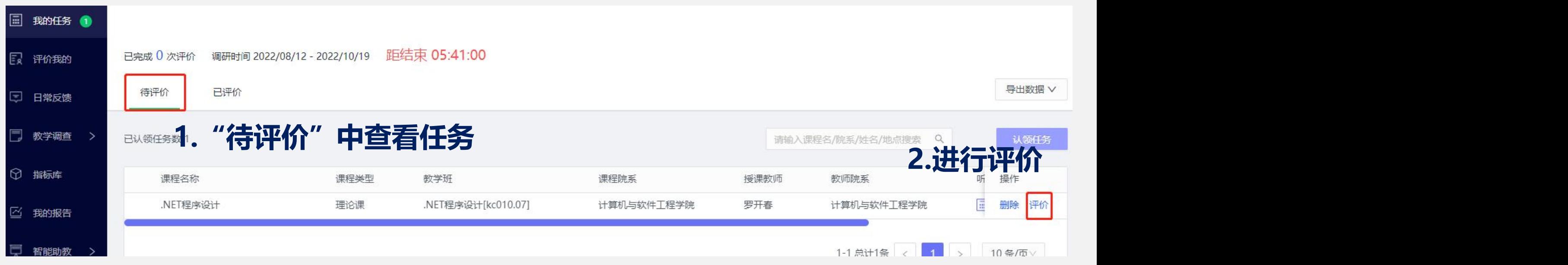

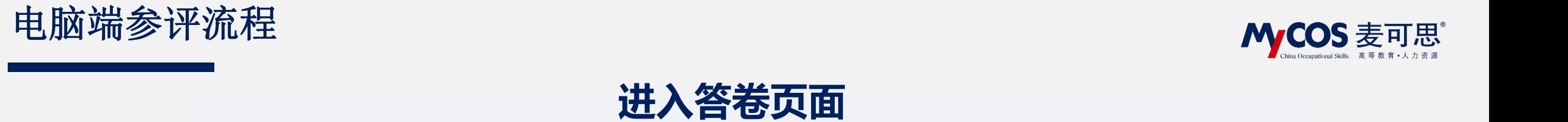

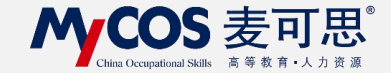

### 武汉设计工程学院领导评教指标体系

欢迎参加本次答题

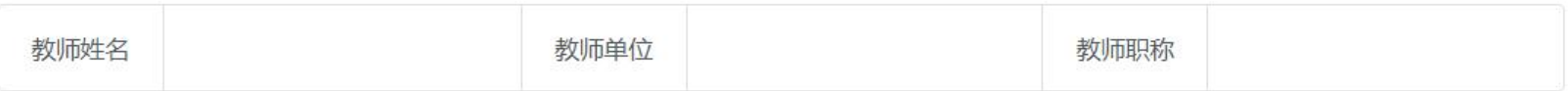

#### \* 教师无迟到、早退现象, 不随意调停课 (单选题 5分) [教学态度] [守时守规]

- 非常不同意 (0分)
- 不同意 (1.25分)
- 一般 (2.5分)
- 同意 (3.75分)
- 非常同意 (5分)

#### \* 教师精神饱满、仪表端庄、举止大方 (单选题 5分) [教学态度] [仪态仪表]

- 非常不同意 (0分)
- 不同意 (1.25分)
	- An in Fill

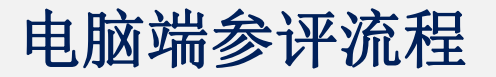

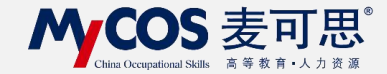

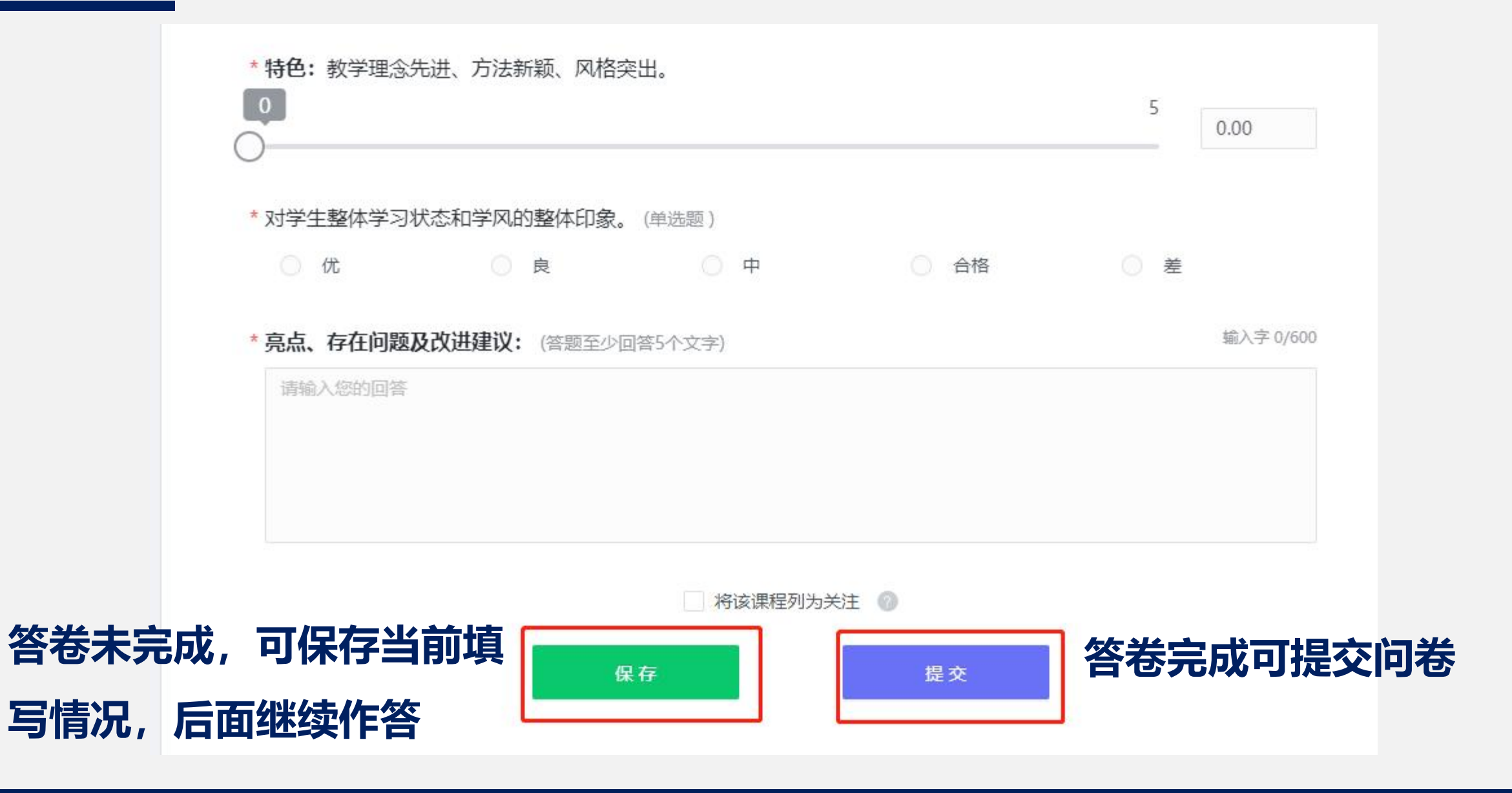

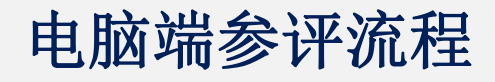

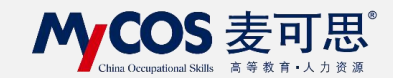

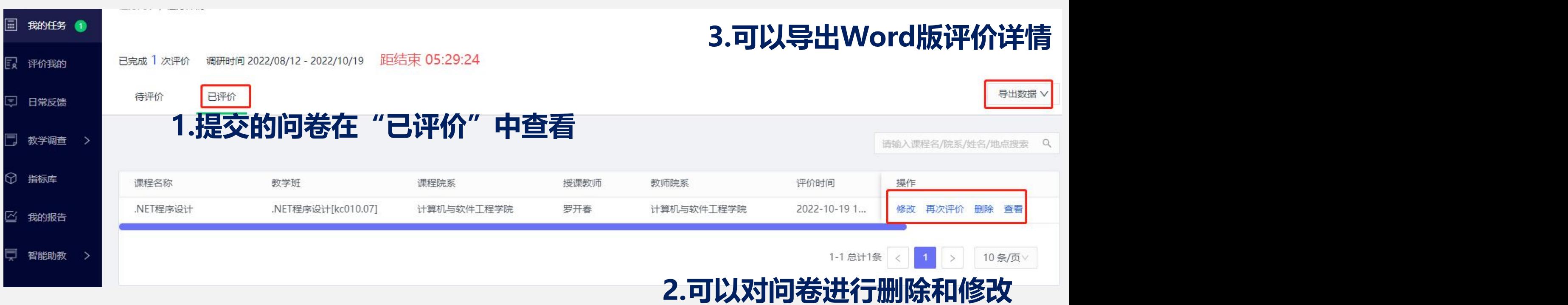

# 手机端参评流程

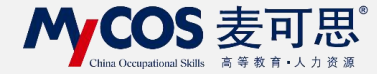

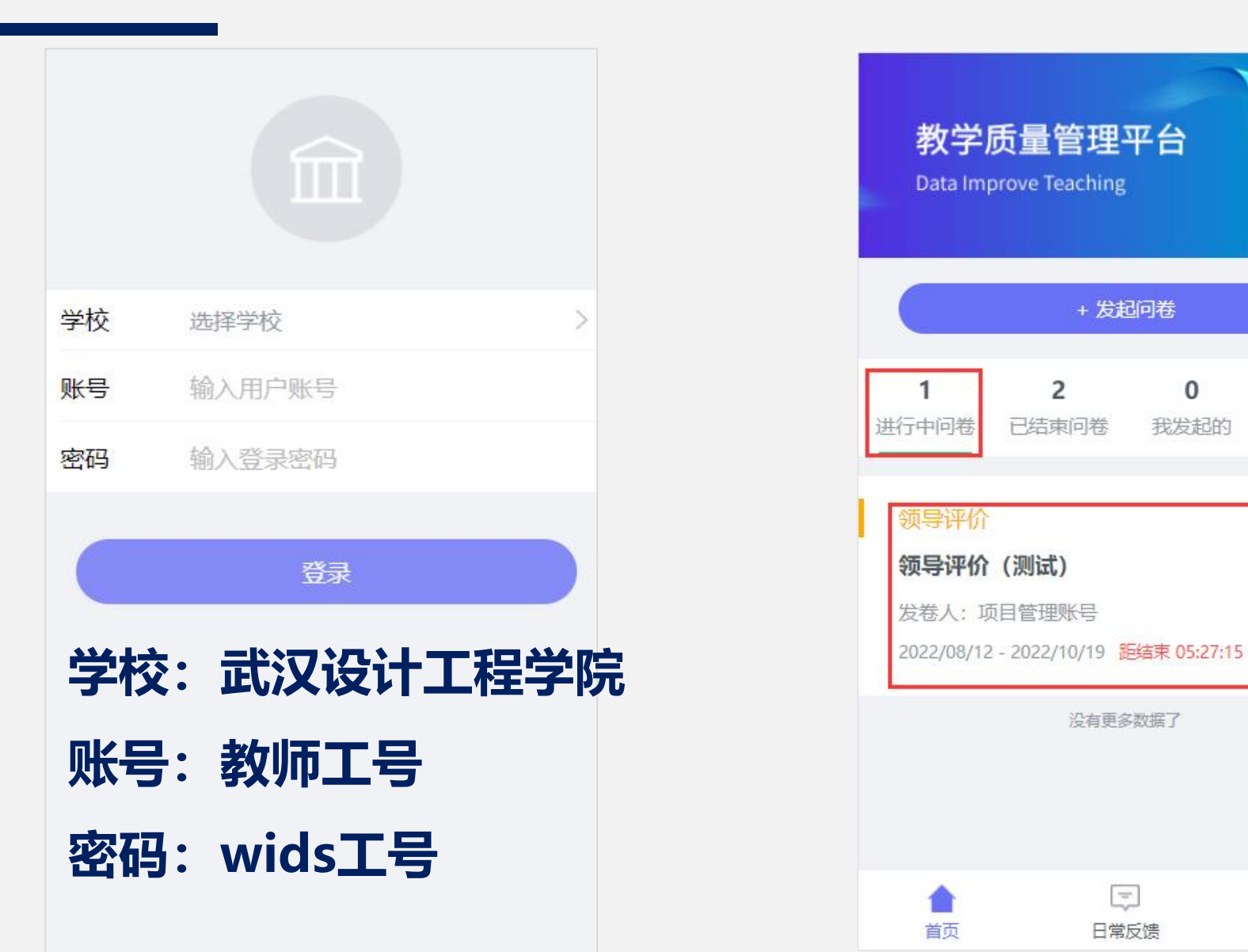

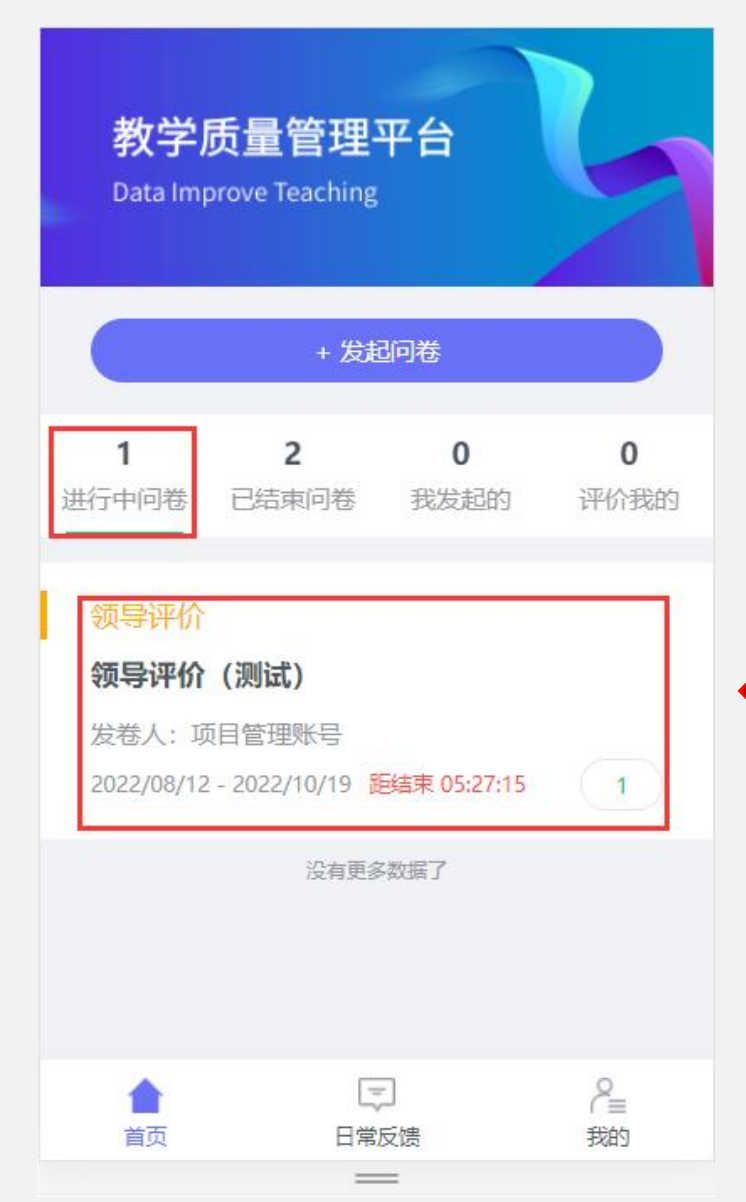

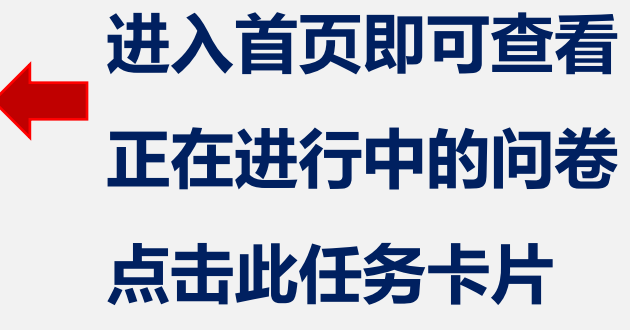

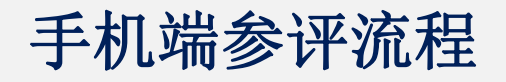

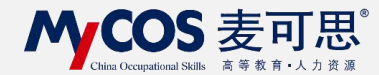

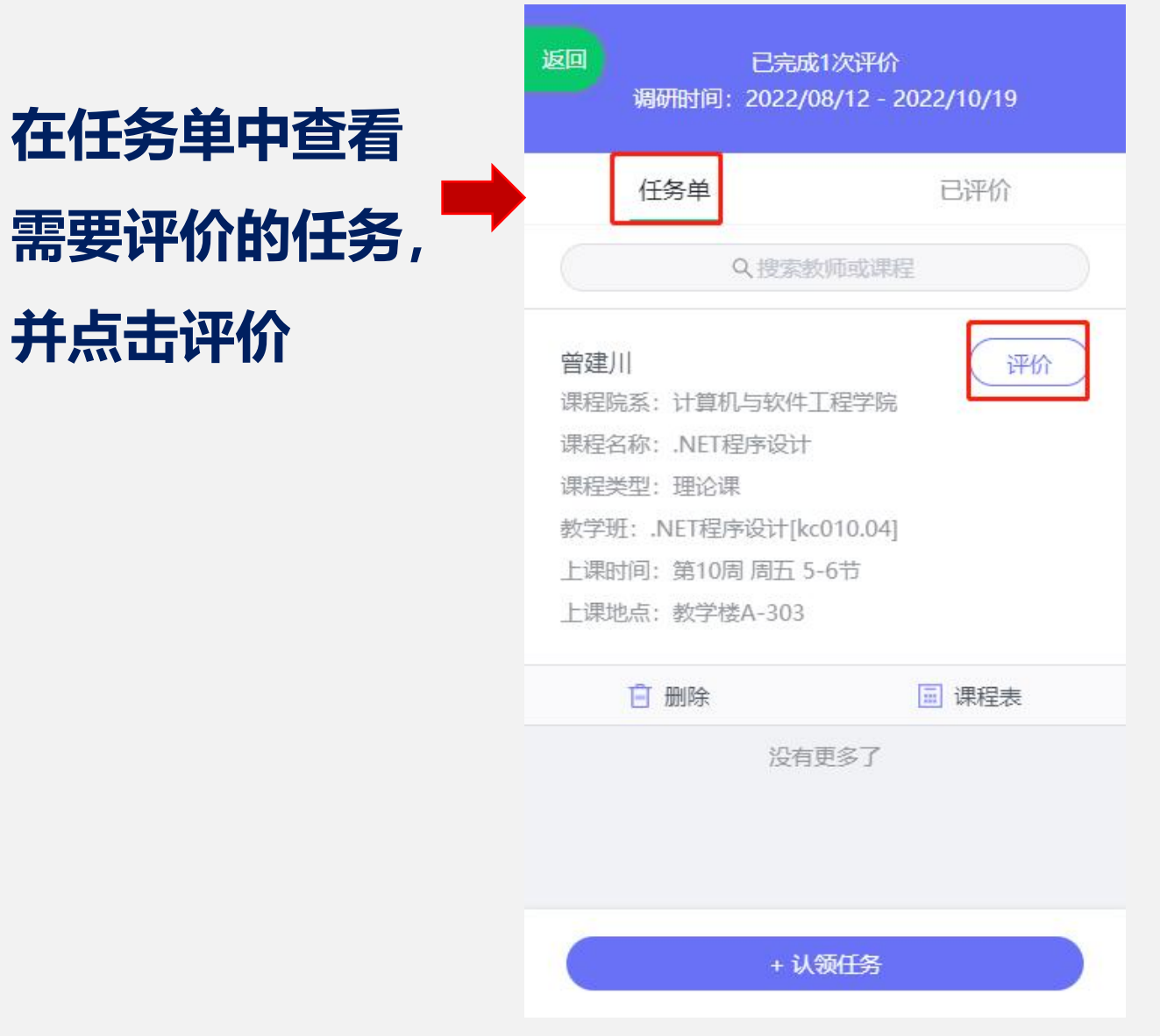

## 手机端参评流程

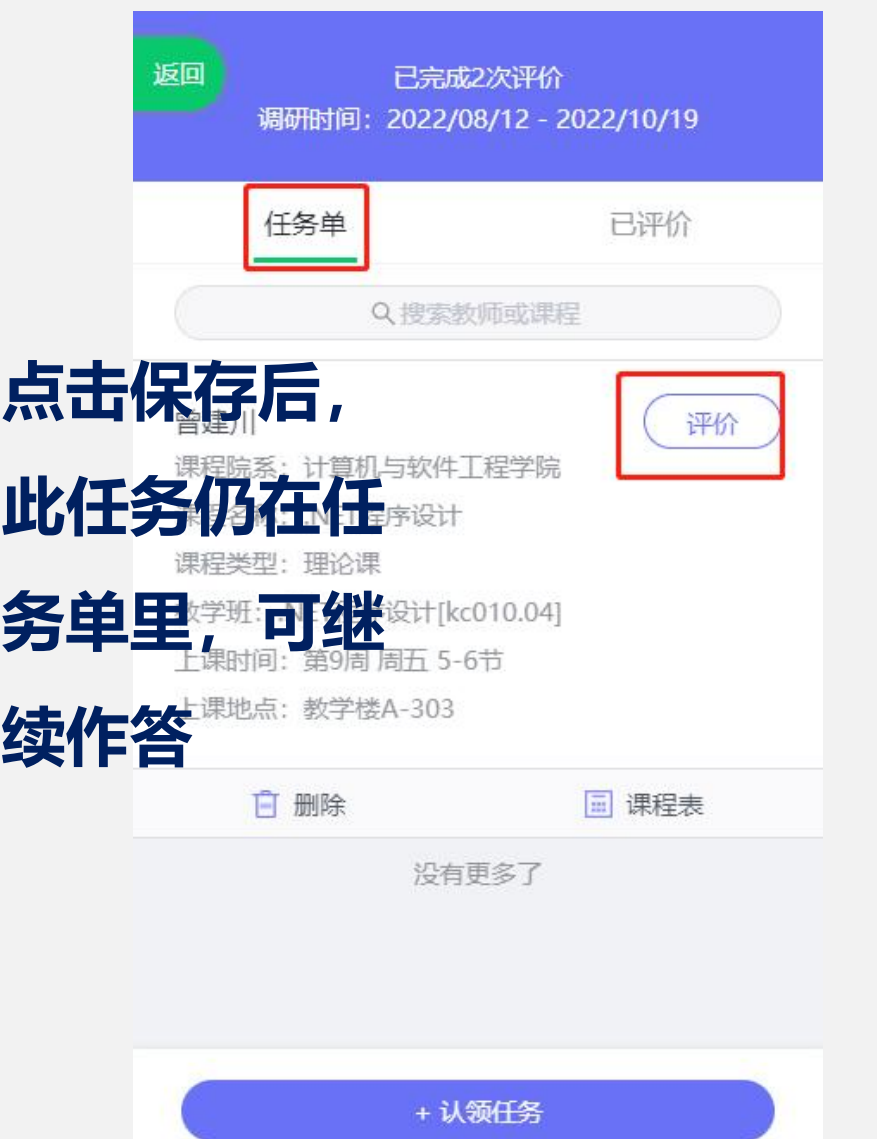

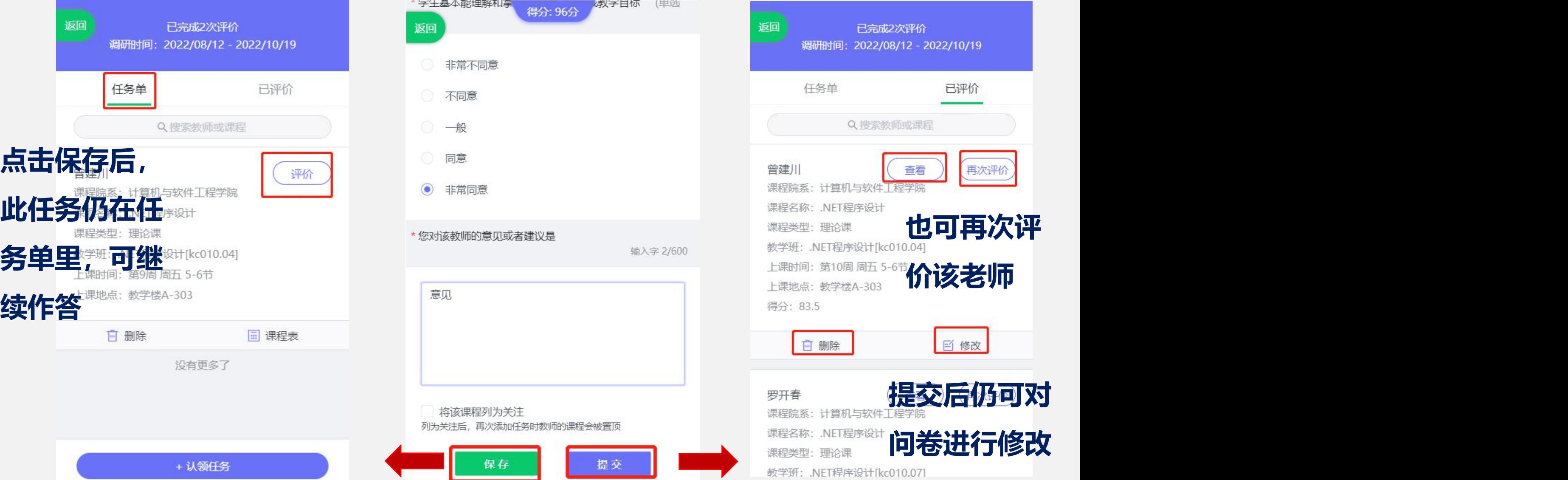

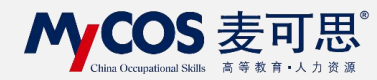